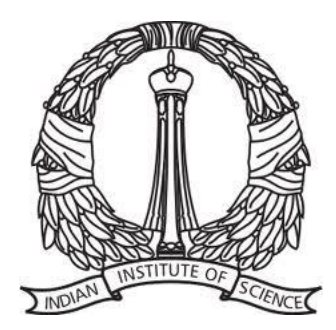

#### E0-245: ASP

#### Lecture 3: Android components

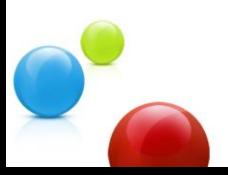

## **Questions from Lecture 2**

- Why ART over Dalvik?
- Dalvik cache
- Is user-id fixed for app through lifetime?
- Permission across apps
- What defines an activity?

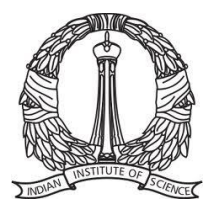

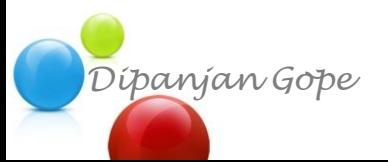

#### **Q1: ART over Dalvik**

• Assembler

• Compiler

• Interpreter

*Dipanjan Gope*

• Just-in-time compiler

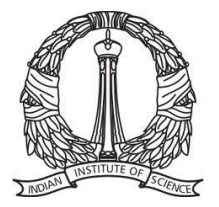

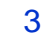

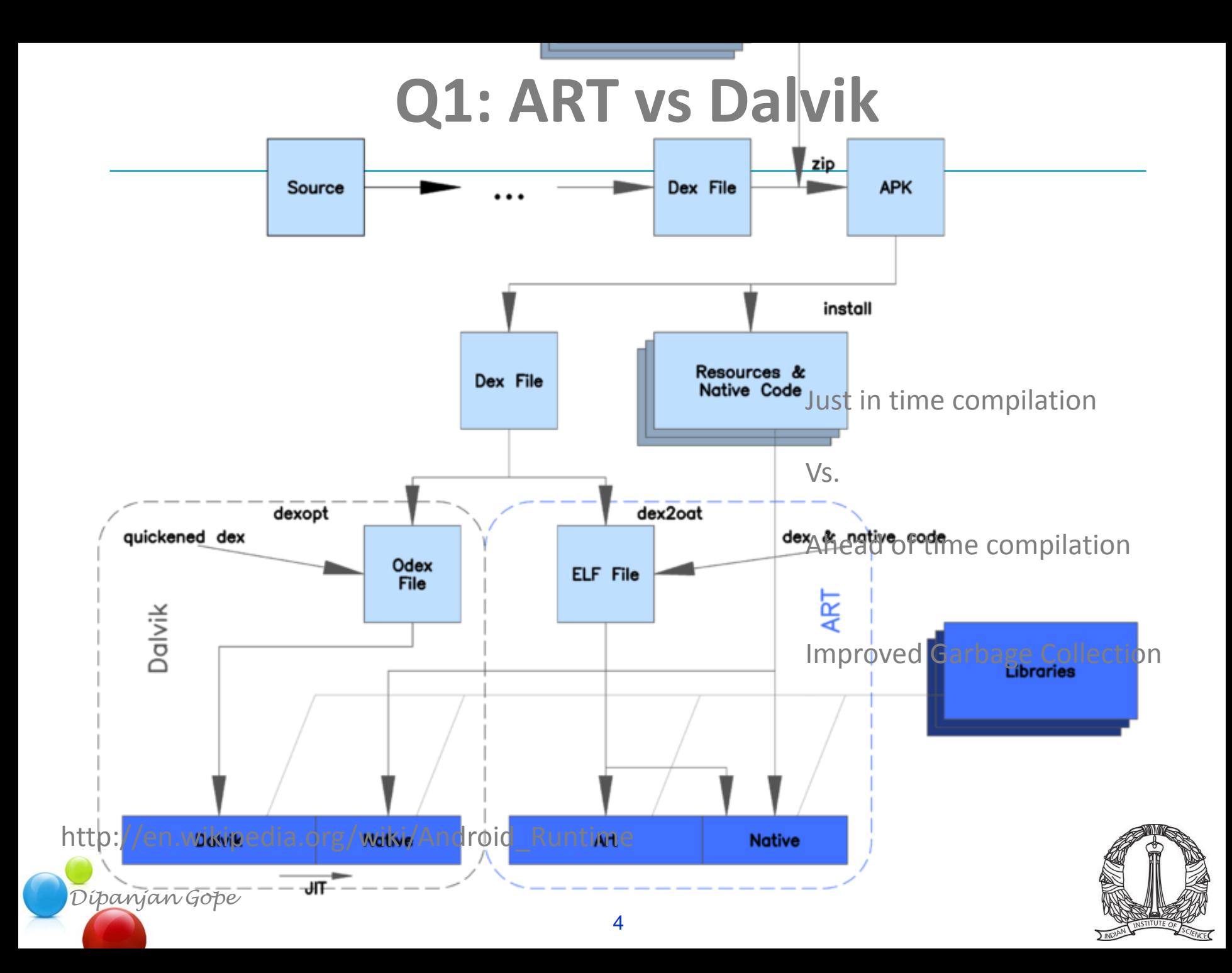

# **Q3 + Q4: User-id and permissions**

- Application has a fixed UID on a device
- SharedUID may be requested using manifest
- Manifest Permissions:

http://developer.android.com/reference/android/Manifest.permission.html

- An app can access other apps with permissions
	- activity
	- services
	- content
	- broadcast
	- files

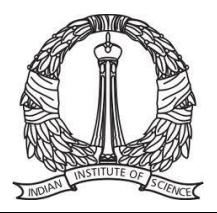

### **Module 0: Basic Setup**

- Mobile apps vs. desktop software
- Statistics of smart-phone usage
- History of Android
- Examples of popular Android applications
- Android architecture and building blocks
- Android setup on laptop

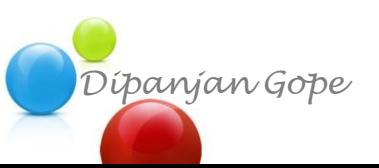

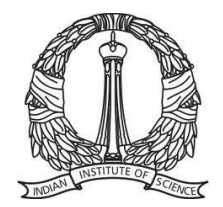

# **Application Building Blocks**

- Activity
- Views
- Intent
- Service
- ContentProvider
- BroadcastReceiver

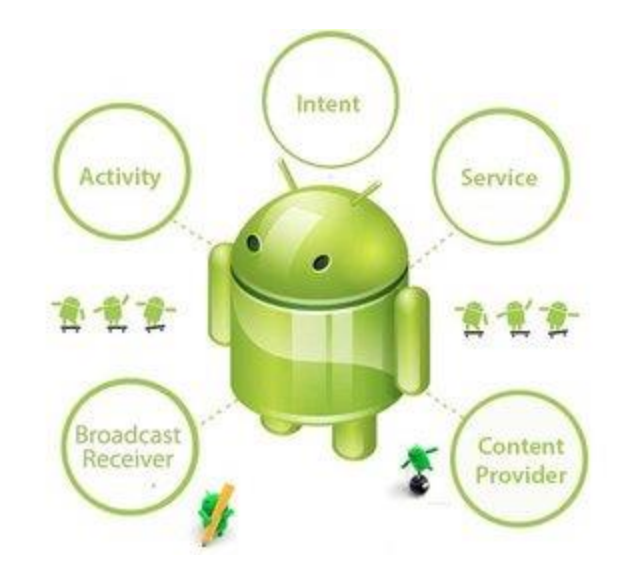

http://www.javatpoint.com/android-core-building-blocks

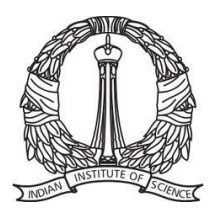

*Dipanjan Gope* https://www.youtube.com/watch?v=Mm6Ju0xhUW8

# **Application Building Blocks**

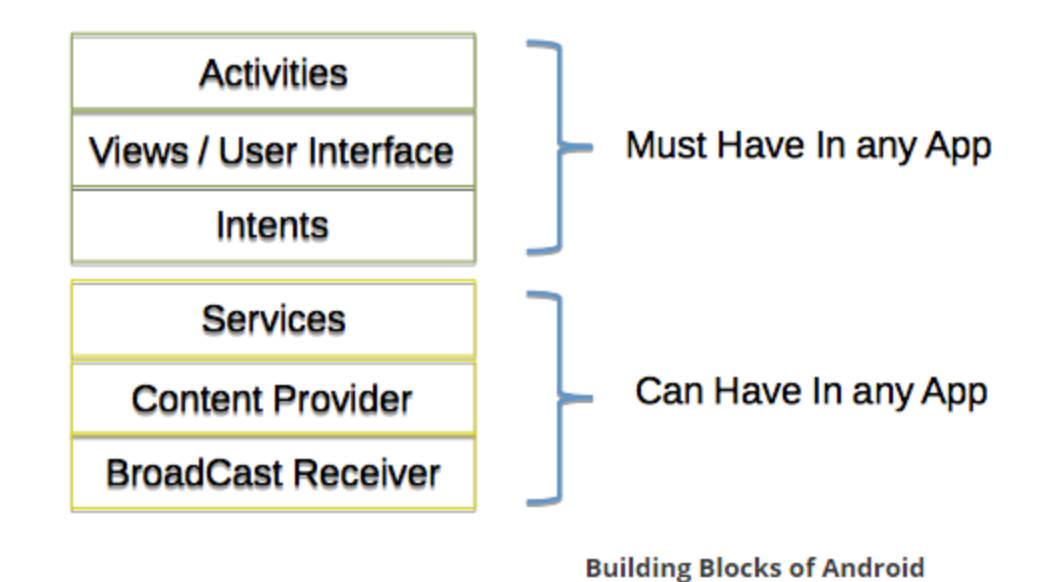

http://www.codelearn.org/android-tutorial/android-introduction

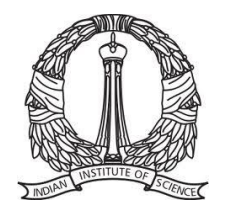

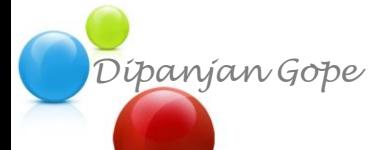

# **Building Block: Activity**

- Extends activity class
- Loosely: Any screen inside an application
- An app has at least 1 activity
- Manifest.xml lists the activities
- 1 activity is the main activity (entry point to app)

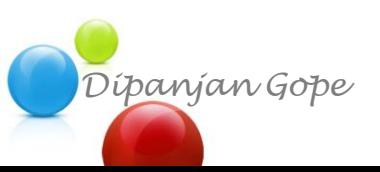

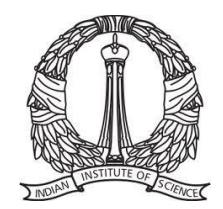

#### **Building Block: Activity**

10<manifest xmlns:android="http://schemas.android.com/apk/res/android"  $\overline{2}$ package="com.app.HealthyMe" 3 android: versionCode="1" 4  $android: versionName="1.0"$ 5 6 <uses-sdk 7 android:minSdkVersion="14" 8 android:targetSdkVersion="17" /> 9 10 <supports-screens android:anyDensity="true" 11 android: largeScreens="true" 12 13 android:normalScreens="true"  $14$ android: resizeable="true" 15 android:smallScreens="true" /> 16 17 <uses-feature android:name="android.hardware.sensor.accelerometer" /> 18 <uses-permission android:name="android.permission.CAMERA" /> 19 20 21 <uses-feature android:name="android.hardware.camera" /> <uses-feature android:name="android.hardware.camera.autofocus" /> 22 23 <uses-feature android:name="android.hardware.camera.front" /> 24 25 <uses-permission android:name="android.permission.WRITE EXTERNAL STORAGE" /> 26 <uses-permission android:name="android.permission.RECORD AUDIO" /> 27 28⊝ <application 29 android:name="HMapplication" 30 android:allowBackup="true" 31 android:icon="@drawable/h icon" 32 android: label="HealthyMe" 33 android:theme="@android:style/Theme.DeviceDefault"> 34⊝ **<activity** 35 android:name=".MainActivity" android:label="@string/title activity main" > 36 37⊝ <intent-filter> <action android:name="android.intent.action.MAIN" /> 38 39 <category android:name="android.intent.category.LAUNCHER" / 40 </intent-filter> 41 42 </activity> 43⊝ ≺activity 10

#### **Building Blocks: Views**

#### • Views and Layouts (viewgroups)

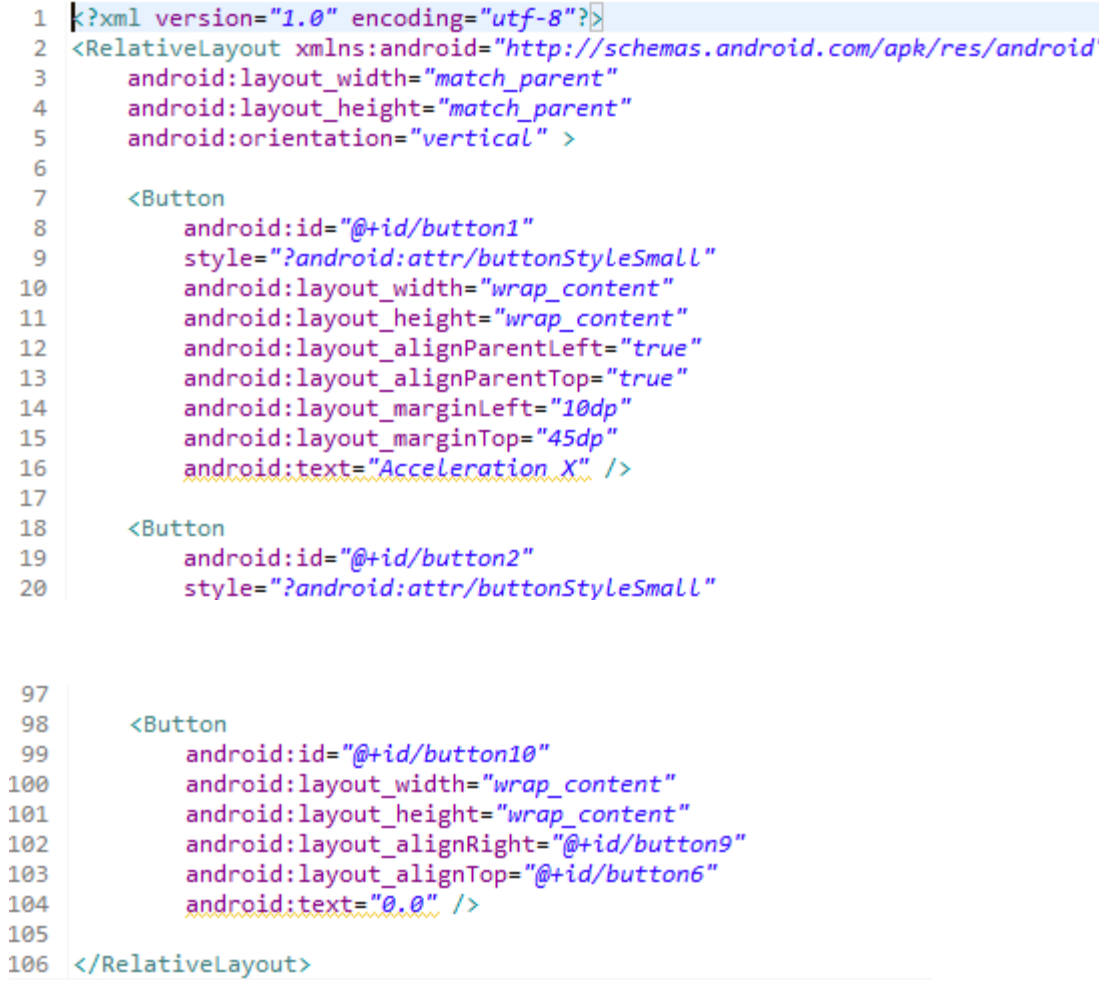

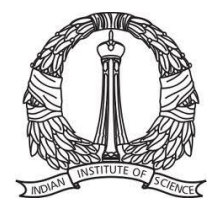

# **Building Block: Intent**

- Move from one screen (activity) to another
- Can also open other applications
- 3 main: start an activity/service/broadcast
- Asynchronous

- Bound at run-time
- Explicit or implicit

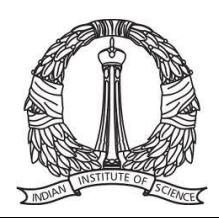

## **Implicit Intent**

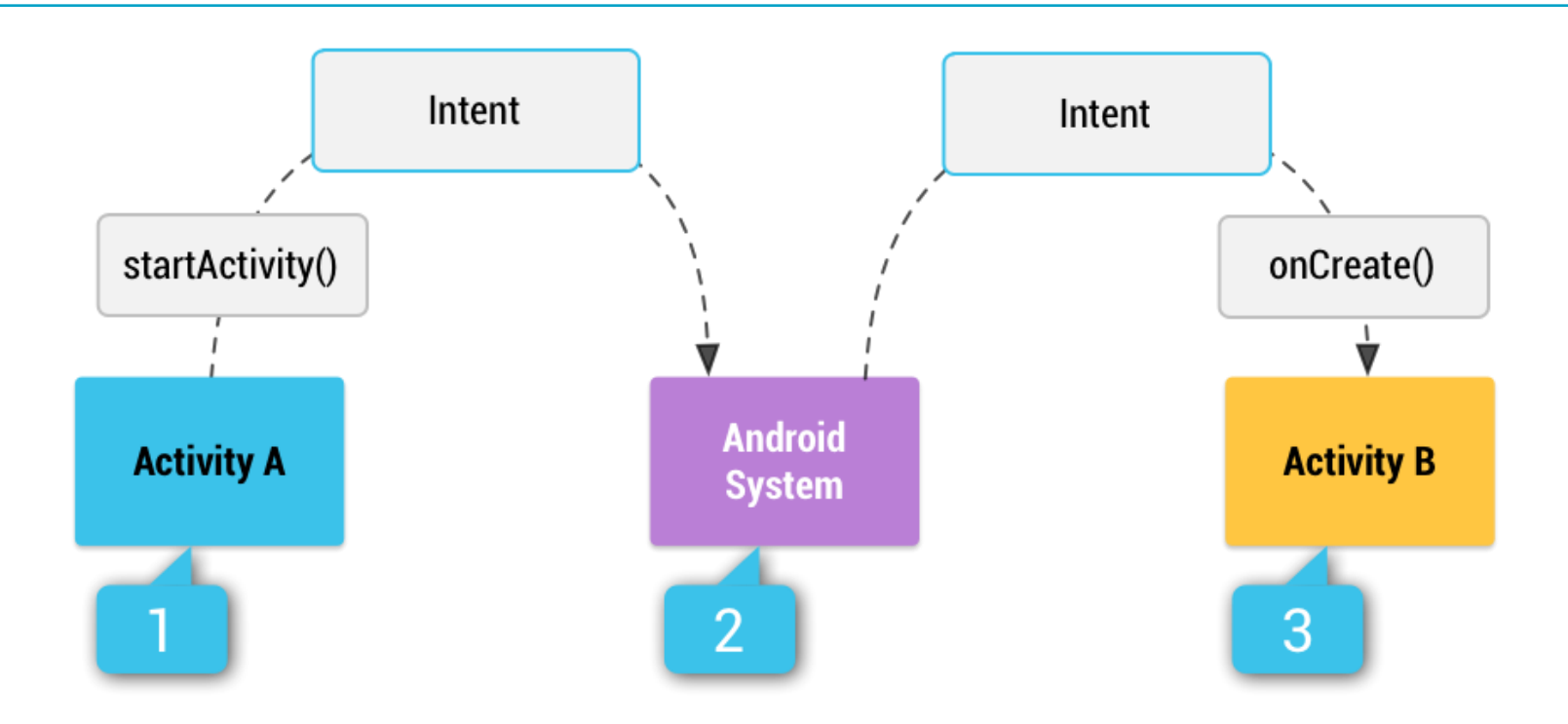

http://developer.android.com/guide/components/intents-filters.html

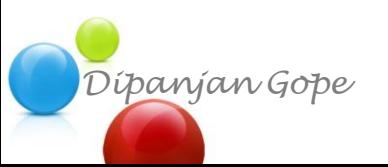

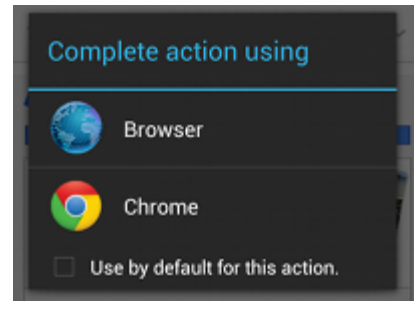

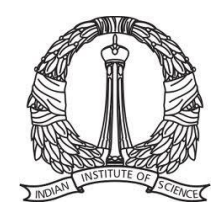

# **Building Block: Service**

- Extends Service class
- Long running processes in the background
- No user-interface
- onStartCommand()
	- e.g. download file
- onBind()

*Dipanjan Gope*

- interactive

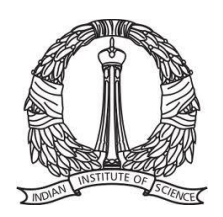

## **Building Block: Service**

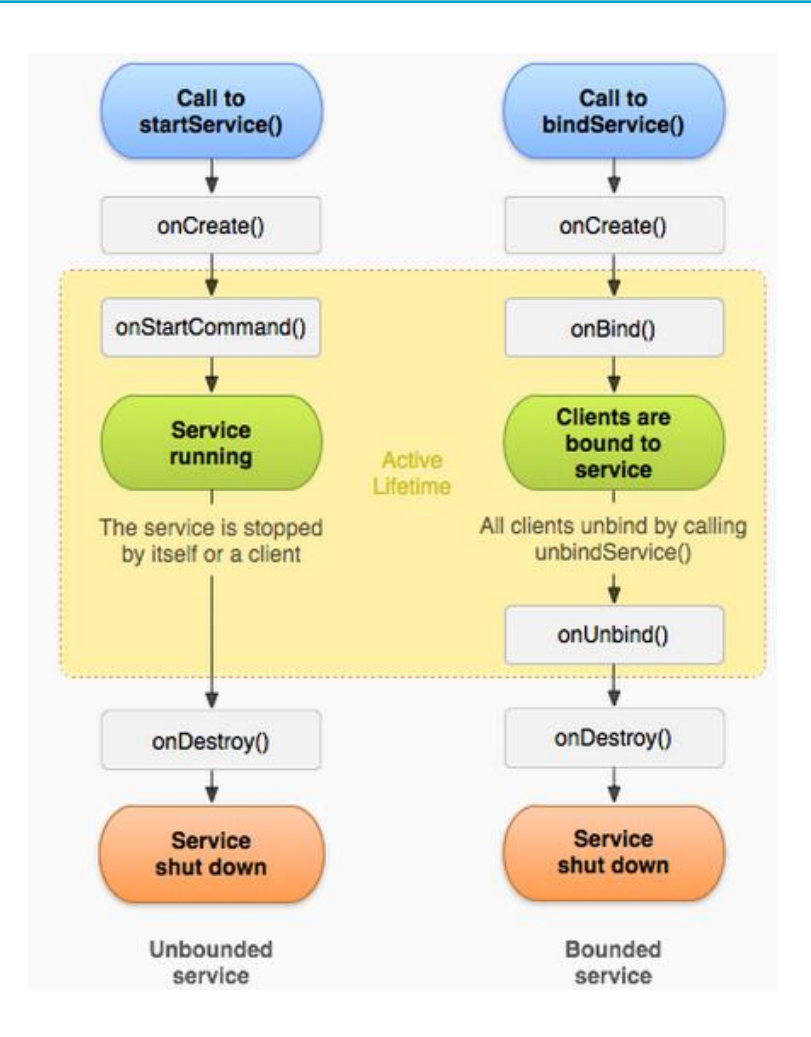

http://developer.android.com/guide/components/services.html

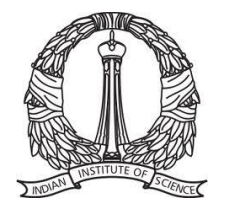

# **Building Block: ContentProvider**

- Extends ContentProvider class
- Uniform single interface to content and data
- Data on 1 process; code on another
- Data communication between apps

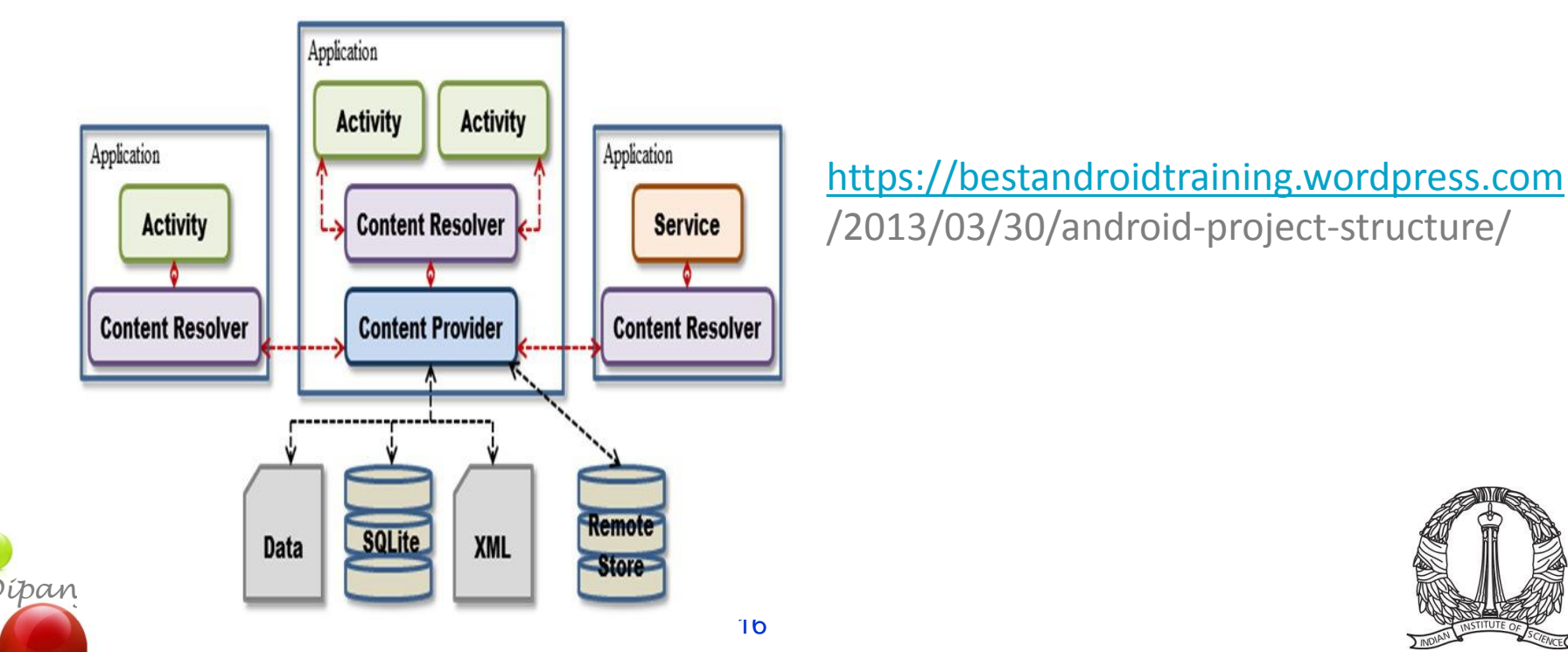

# **Building Block: BroadcastReceiver**

• Register for system or app events

#### **Table 1. System Events**

*Dipanjan Gope*

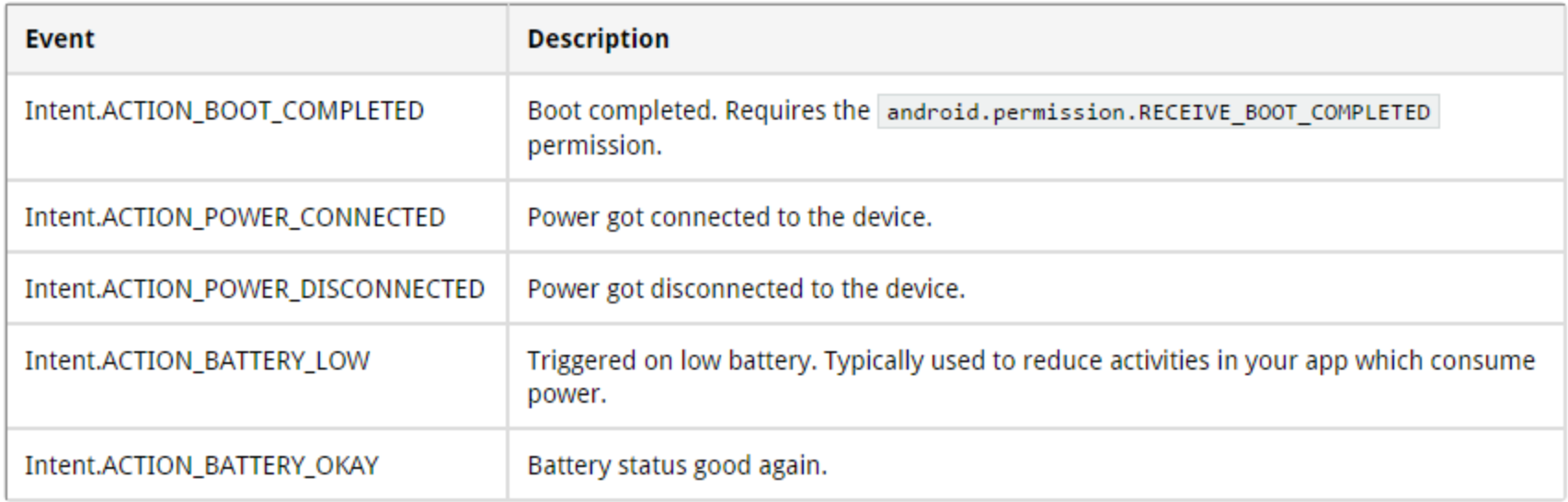

http://www.vogella.com/tutorials/AndroidBroadcastReceiver/article.html

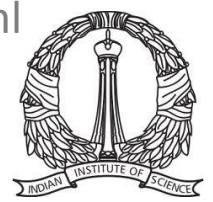

# **Activity Lifecycle**

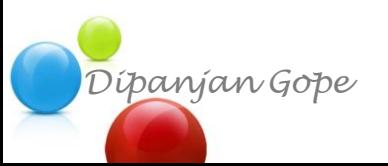

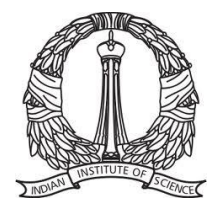

# **Application Lifecycle**

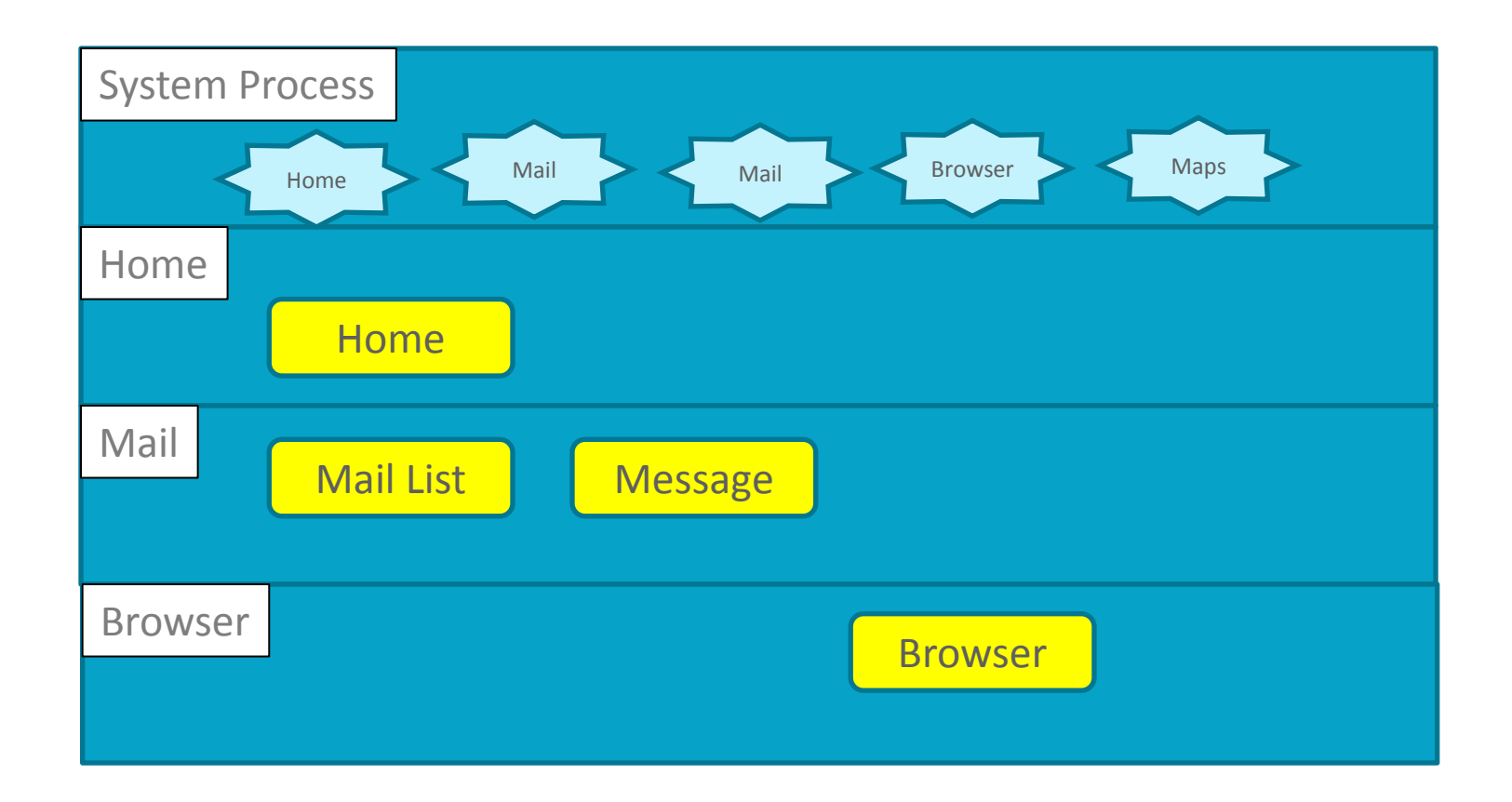

<https://www.youtube.com/watch?v=ITfRuRkf2TM>

Androidology Part 2of 3

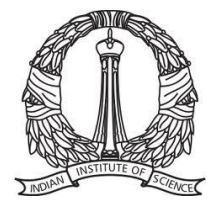

#### **Android APIs**

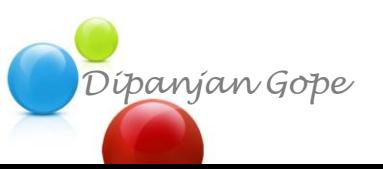

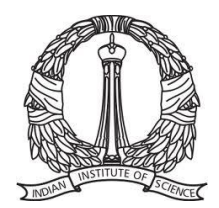

#### **Android APIs**

- Location Manager
- XMPP services
- Notification Manager
- Views

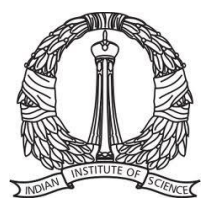

# **Android Development Platform Setup**

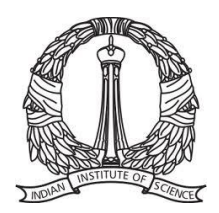

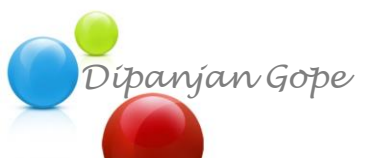

# **Eclipse and Android SDK**

• http://developer.android.com/sdk/installing/installingadt.html

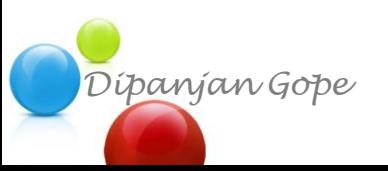

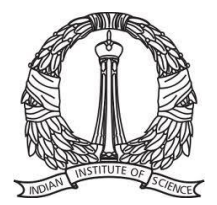

#### **Android Studio**

• http://developer.android.com/sdk/index.html

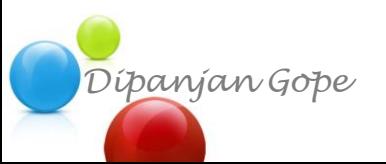

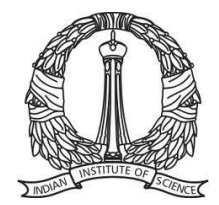